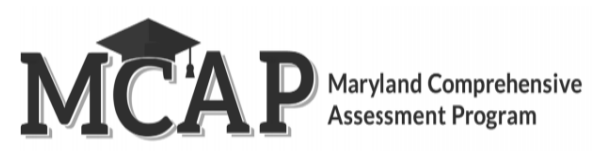

## **Managing Resync Login Version 1.0**

The purpose of this document is to provide details on the Resync Login button. The Resync Login button is available to the LAC and Pearson Level 2. If you encounter a scenario where this may be needed, please reach out to your LAC or Pearson Level 2.

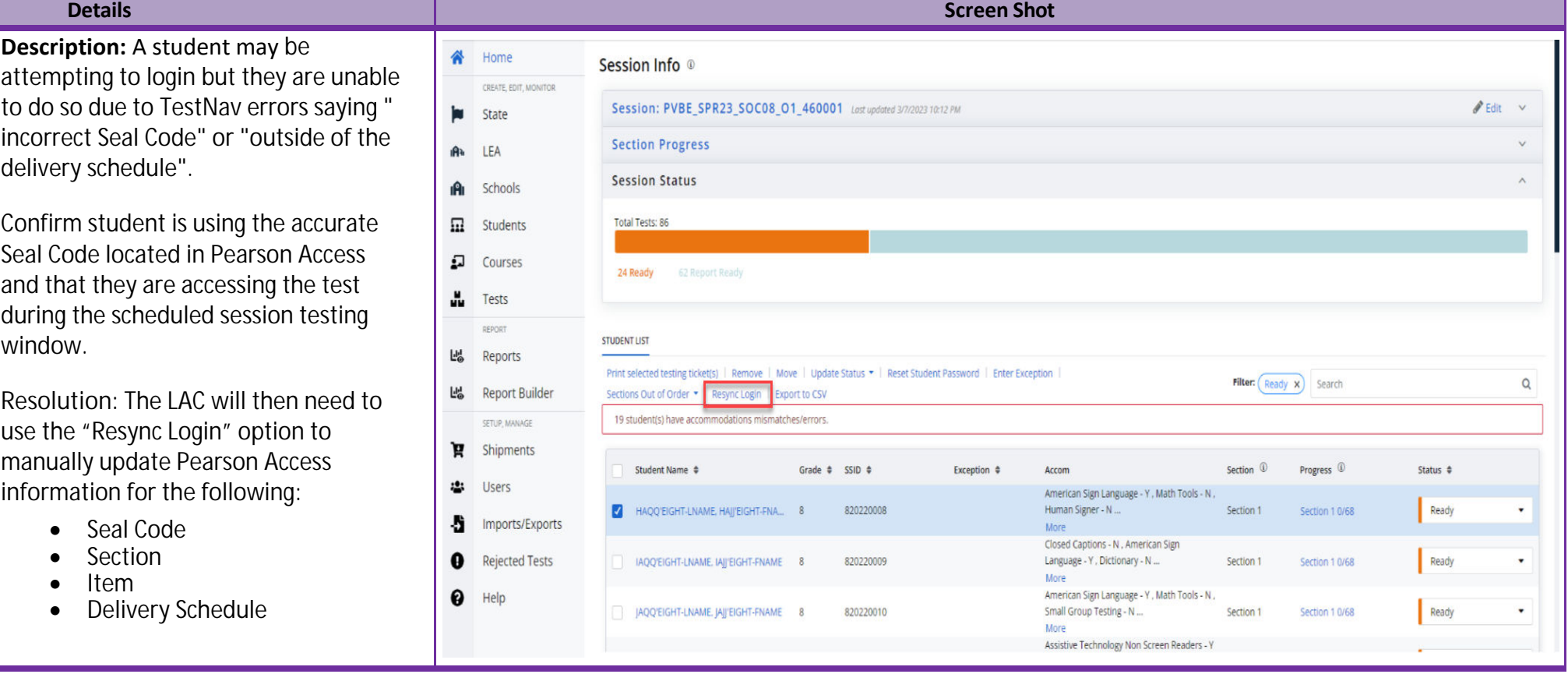